Rafael Soares de Almeida

· Hereralis para grupos de usuarios

· Sistence abuodities de avalação

Busca otimizada (gealgeer palavra registrada)

- Fácil instalação para novos templates, módulos e compenentes

· Codigo Aberto (Licença GPL)

Siciena de Gestão de Comeódo

· Superts a moltiples usuar

Edição de conteúdo facilitada

>: Gerkhölzinlentd de barirare

. Comunidade abuante

## Joomlal para Iniciantes

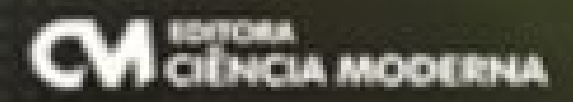

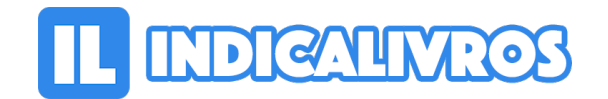

## Resumo de Joomla! Para Iniciantes

O leitor vai se deparar com os principais comandos e técnicas para se criar site usando o framework Joomla, bem como saber como hospedar seu site em um provedor on-line.

Administrar usuários e conteúdos. Deixar seu site em evidência, usando técnicas de Web Marketing.

[Acesse aqui a versão completa deste livro](https://www.indicalivros.com/livros/joomla-para-iniciantes-rafael-soares-de-almeida/acessar)